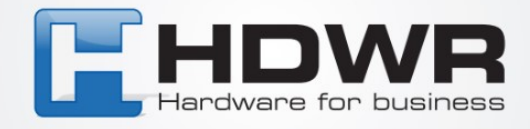

## Programowanie znaku | jako prefix w czytniku HD76

W celu ustawienia znaku | jako prefix w czytniku HD76 należy zeskanować po kolei poniższe kody.

## 

tel. 61 278 57 25, ul. Działyńskich 22, 63-000 Środa Wlkp. e-mail: biuro@hdwr.pl, hdwr.pl